# **Adobe Photoshop 2022 (Version 23.1.1) full license License Key Free [March-2022]**

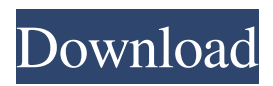

#### **Adobe Photoshop 2022 (Version 23.1.1) With Keygen Free Download [Updated]**

The Adobe Photoshop interface Professional image editors can use powerful tools to create stunning images. To use Photoshop effectively, you need to know how to navigate its interface. This article reviews Photoshop's interface from the top menu bar to the available tools and command and keyboard shortcuts. A Brief History of Photoshop Photoshop had its beginning in the 1990s and was designed as an imaging software application for vector graphics. These were different from the common "bitmapped" graphics that were the standard until then. The original Photoshop included the tools to edit and automate drawing of vector-based images in the format of Adobe Illustrator. Over time, Photoshop evolved from the early image formats and became the definitive tool for raster images. Today's Photoshop is an enormously complex application that includes features for manipulating images in both vector and raster formats. Top Toolbar The entire image editing software interface includes the following components: The top menu, which contains the name of the program, the open dialog and a bin for current work. The open dialog, where the window is located on your screen. The bin, where the current image in the open dialog is stored. The tools and command areas. The tools available for image editing can be found along the top edge of the toolbar, which provides access to most of Photoshop's features. The main purpose of the tools is to manipulate the contents of the open dialog and bin. These features enable you to view, move, copy, paste, edit and delete files as well as edit color, undo changes and even repair damaged or outdated files. The tools and command areas include the following: The Brush tool The Rectangular Marquee tool The Pencil tool The Toolbox, a pop-up window containing a library of every tool that exists in the software. The Layers panel, a nested tabbed interface with two lists in the Layers panel: the drawing area layer (the background) and the open dialog layer (the active layer for editing). The toolpalette, a window that contains a series of pre-selected tools grouped by tool family. Toolbars The tools are located in the middle of the editor window, below the top menu. Tools The tools are the primary editing tools available. The eraser removes parts of a graphic, and the paintbrush adds color. The Rectangular Marqu

#### **Adobe Photoshop 2022 (Version 23.1.1) With Key Download**

This article is about using free or open source tools to improve the quality of photos that you take with your mobile phone. It's not the only solution but it's a very good starting point. "Quality" is a very relative term, but today we're dealing with the quality of photo editing in the mobile photography section. The same methods can also be used for any photo editing, even professional ones. We're going to see how to edit photos using free or open-source tools, and then improve the quality of mobile photos. 1. Adjust brightness and color At first, let's focus on basic corrections to the brightness and color. After that, we'll look at filters. There's a good chance that your phone already has a camera that's pretty good. On the other hand, even if you use a dedicated camera, sometimes your photos aren't as good as they could be. Here are some tips to give you good results. Brightness The easiest way to adjust the brightness of a photo is to go to Image>Adjustment>Brightness/Contrast. Now, if you don't have a good camera in your phone, I don't really recommend you edit the brightness in this way as you could lose some details. The first step is to increase the contrast a little. In the case of a photo of the street, which is often a very dull and grey image, you'll see that the difference between white and black is quite low. Now, if you want to have a photo that will look brighter in black and white, you have to start adding black. Go as far as you want to make your photo brighter. The white of the photo will begin to overlap the black. For some photos, black just won't help. You'll have to add even more black to make the image brighter.

Now, in this case, there's a problem: it won't look nice. This is where you need to get closer or stand further away from the light. Until the white of the photo is pretty high, it doesn't really need to be as bright as the black. You only need to be very careful when you add black in the a681f4349e

## **Adobe Photoshop 2022 (Version 23.1.1) Crack With License Code Free Download**

Brushes in Photoshop Bitmap Brushes Bitmap brushes are also known as bitmaps. Bitmap brushes are vector objects and can be saved in a variety of formats including Adobe Illustrator (.ai) and Adobe InDesign (.idt). Below are examples of two bitmap brushes: A Drop Shadow Effect One of the simplest ways to create a drop shadow is to create a bitmap (or vector) brush. For example, a horizontal brush 100 units wide and a vertical brush at 100 units tall. You can then place them over an image of your choice. To make the brush look more organic, add a drop shadow. To create a drop shadow, save the bitmap brush as a.png file. On a Mac, find Photoshop > Window > the Cursors library > Images > Fonts > Cursors > Windows > Drop Shadow. On a Mac or PC, create a new layer (with the Brush tool) over the image layer, and go to the palette. Then choose the new bitmap brush. Click the drop shadow icon to add a drop shadow. Open Type Brushes Open Type brushes are brushes that mimic the fonts that you use. They are available from the Brush tool. The font that you use is stored in a file called a "handle". These brushes are designed to blend their strokes with other fonts and brush types to simulate handwriting. A great way to experiment with Open Type brushes. To open a new handle, right-click on an image and select Create > New. Type Brushes Straight Brushes Straight brushes are useful for erasing or sharpening any unwanted areas of an image. To create a straight brush, hold down the Ctrl key (cmd on the Mac) and paint a line. Continue to click and drag until you have a long, thin line. To erase an area, simply click on it with the brush and press the Erase button. Analogous Brushes Analogous brushes are basically two overlapping strokes that mimic the appearance of pen drawing. Analogous brushes resemble the letters A and E (the uppercase English letters), H and K, J and T, etc. To create an analogous brush, click on a blank area of the image, hold down the Ctrl key, and click on the desired letter. A small box will appear under the line. Continue to draw strokes until you have the desired

### **What's New In Adobe Photoshop 2022 (Version 23.1.1)?**

The Eraser tool allows you to erase portions of an image that were previously created with various tools. The Eraser is useful for removing unwanted objects and areas of an image. The Healing brush can also be used to repair minor damage to an image, by copying selected portions from a different image and pasting them into the area in need of repair. The Healing brush is useful for repairing minor damage to an image. New in Photoshop Elements The new Magic Eraser tool allows you to erase unwanted elements with the flick of a wrist. Just like the Healing Brush tool, the Magic Eraser tool can be used to repair damage to an image. The Paint Bucket tool allows you to select areas of an image and fill them with a new color. You can use it to paint in areas that have no color or need to be lighter or darker. The Pen tool allows you to draw directly on the image without using a brush. In addition to filling an area with a color, the Pen tool allows you to draw on top of the image. The Spot Healing Brush tool allows you to repair minor damage to an image. The tool can copy selected pixels and paste them into the area in need of repair. The Spot Healing Brush tool can be used to repair minor damage to an image. The Content-Aware Move tool allows you to shift selected areas of an image to a different location without using a move tool. The Rounded Rectangle tool allows you to draw a rounded rectangle on your image. This is useful for adding borders to your image. The Eraser tool allows you to erase portions of an image that were previously created with various tools. The Eraser is useful for removing unwanted objects and areas of an image. The Horizontal and Vertical Guides allow you to align images on your desktop. The guides are especially useful for aligning images with each other. New in Photoshop CS5 The Gradient tool allows you to create linear gradients on your image. The Elliptical Selection tool allows you to quickly create an ellipse or circle selection. You can easily crop or rotate your image with this tool. The Gradient Filter allows you to create circular or elliptical gradients on your image. The Hand tool allows you to add and manipulate objects in your image. This tool can be used for making multiple circles, ovals, or rectangles. The Patch tool allows you to quickly replace

## **System Requirements:**

Windows 7/8/10 1.62 GHz dual core or faster processor 1 GB RAM 512 MB free hard drive space HD Video Card with Pixel Shader 3.0 support DirectX 9.0c graphics card or better Internet connection for Battle.net® and Steam™ Advertisements This article is not sponsored by, endorsed by, or affiliated with Eris LLC, its subsidiaries or its affiliates in any way. This article is meant to provide helpful information for players who want to experience the highly acclaimed console action-RPG Mass

<https://endlessflyt.com/photoshop-2021-version-22-4-2-for-pc-april-2022/>

[https://social111.s3.amazonaws.com/upload/files/2022/06/qeNOqrCFHijaSShl4VLz\\_30\\_6b74a1ef5451847babf71ec0600ce6f4](https://social111.s3.amazonaws.com/upload/files/2022/06/qeNOqrCFHijaSShl4VLz_30_6b74a1ef5451847babf71ec0600ce6f4_file.pdf) [\\_file.pdf](https://social111.s3.amazonaws.com/upload/files/2022/06/qeNOqrCFHijaSShl4VLz_30_6b74a1ef5451847babf71ec0600ce6f4_file.pdf)

[https://www.newportcyclespeedway.co.uk/advert/adobe-photoshop-2022-version-23-1-product-key-free-license-key-mac-win](https://www.newportcyclespeedway.co.uk/advert/adobe-photoshop-2022-version-23-1-product-key-free-license-key-mac-win-updated/)[updated/](https://www.newportcyclespeedway.co.uk/advert/adobe-photoshop-2022-version-23-1-product-key-free-license-key-mac-win-updated/)

[https://mokumbootcamp.nl/wp-](https://mokumbootcamp.nl/wp-content/uploads/2022/06/Photoshop_2021_Version_2200_full_license___Free_Download_PCWindows_Latest_2022.pdf)

[content/uploads/2022/06/Photoshop\\_2021\\_Version\\_2200\\_full\\_license\\_\\_\\_Free\\_Download\\_PCWindows\\_Latest\\_2022.pdf](https://mokumbootcamp.nl/wp-content/uploads/2022/06/Photoshop_2021_Version_2200_full_license___Free_Download_PCWindows_Latest_2022.pdf) [https://www.amphenolalden.com/system/files/webform/Adobe-Photoshop-CC\\_0.pdf](https://www.amphenolalden.com/system/files/webform/Adobe-Photoshop-CC_0.pdf)

[http://www.nextjowl.com/upload/files/2022/06/aK6eRtz4OD73NJlBipXh\\_30\\_6b74a1ef5451847babf71ec0600ce6f4\\_file.pdf](http://www.nextjowl.com/upload/files/2022/06/aK6eRtz4OD73NJlBipXh_30_6b74a1ef5451847babf71ec0600ce6f4_file.pdf) <https://jobdahanday.com/adobe-photoshop-cc-2018-version-19-mem-patch-free-download/>

<https://sfinancialsolutions.com/photoshop-2022-version-23-1-1-mem-patch-activation-key-free-download/>

[https://www.breathemovebe.com/wp-](https://www.breathemovebe.com/wp-content/uploads/2022/06/Photoshop_2021_version_22_Crack_Patch__Free_MacWin_Latest.pdf)

[content/uploads/2022/06/Photoshop\\_2021\\_version\\_22\\_Crack\\_Patch\\_\\_Free\\_MacWin\\_Latest.pdf](https://www.breathemovebe.com/wp-content/uploads/2022/06/Photoshop_2021_version_22_Crack_Patch__Free_MacWin_Latest.pdf) <https://videomoocs.com/blog/index.php?entryid=3408>

[https://www.townteammovement.com/wp-content/uploads/2022/07/Photoshop\\_CC.pdf](https://www.townteammovement.com/wp-content/uploads/2022/07/Photoshop_CC.pdf)

[https://www.residenceyaounde.com/wp-](https://www.residenceyaounde.com/wp-content/uploads/2022/06/Adobe_Photoshop_CC_Hacked___PCWindows_Updated_2022.pdf)

[content/uploads/2022/06/Adobe\\_Photoshop\\_CC\\_Hacked\\_\\_\\_PCWindows\\_Updated\\_2022.pdf](https://www.residenceyaounde.com/wp-content/uploads/2022/06/Adobe_Photoshop_CC_Hacked___PCWindows_Updated_2022.pdf)

[https://www.reperiohumancapital.com/system/files/webform/Photoshop-2021-Version-2251\\_2.pdf](https://www.reperiohumancapital.com/system/files/webform/Photoshop-2021-Version-2251_2.pdf)

<https://fierce-sierra-46203.herokuapp.com/browar.pdf>

<http://www.lab20.it/2022/06/30/photoshop-2021-version-22-crack-exe-file-free-latest-2022/>

<http://www.giffa.ru/who/photoshop-cs4-crack-serial-number-for-pc-updated-2022/>

<https://ig-link.com/adobe-photoshop-2022-version-23-0-1-patch-full-version-with-full-keygen-free-mac-win/>

[https://www.vsv7.com/upload/files/2022/06/I5oYJJe5VUPmKHCJ8eGA\\_30\\_943f53741f2b47ba9c8a570793498d1d\\_file.pdf](https://www.vsv7.com/upload/files/2022/06/I5oYJJe5VUPmKHCJ8eGA_30_943f53741f2b47ba9c8a570793498d1d_file.pdf) <https://jessalynheadlam218.wixsite.com/countginksile/post/adobe-photoshop-cs4-keygen-32-64bit>

[http://www.barberlife.com/upload/files/2022/06/wFFVijsp9Z1V2xZppXjP\\_30\\_943f53741f2b47ba9c8a570793498d1d\\_file.pd](http://www.barberlife.com/upload/files/2022/06/wFFVijsp9Z1V2xZppXjP_30_943f53741f2b47ba9c8a570793498d1d_file.pdf) [f](http://www.barberlife.com/upload/files/2022/06/wFFVijsp9Z1V2xZppXjP_30_943f53741f2b47ba9c8a570793498d1d_file.pdf)